## SAP ABAP table GRFNPOLICYVER {DB table for policy version information in policy management}

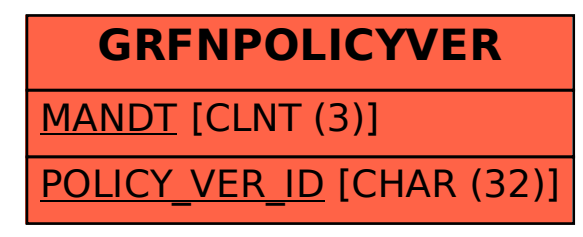